# SOPAC/NIWA REGIONAL TRAINING COURSE HYDROLOGICAL SOFTWARE - TIDEDA

21 August - 1 September 1995

D. Depledge, T. Kerr<sup>2</sup> and P. Arnold $3$ 

September 1995 Soptember 1995

1S0PAC Secretariat, Private Mail Bag, GPO, Suva, Fiji 2NIWA, PO Box 3047, Kelburn, Wellington, New Zealand 3NIWA, PO Box 5136, Greenmeadows, Napier, New Zealand

This project was funded by the

United Nations Development Programme and the Government of New Zealand

## **TABLE**

Page

# OF CONTENTS

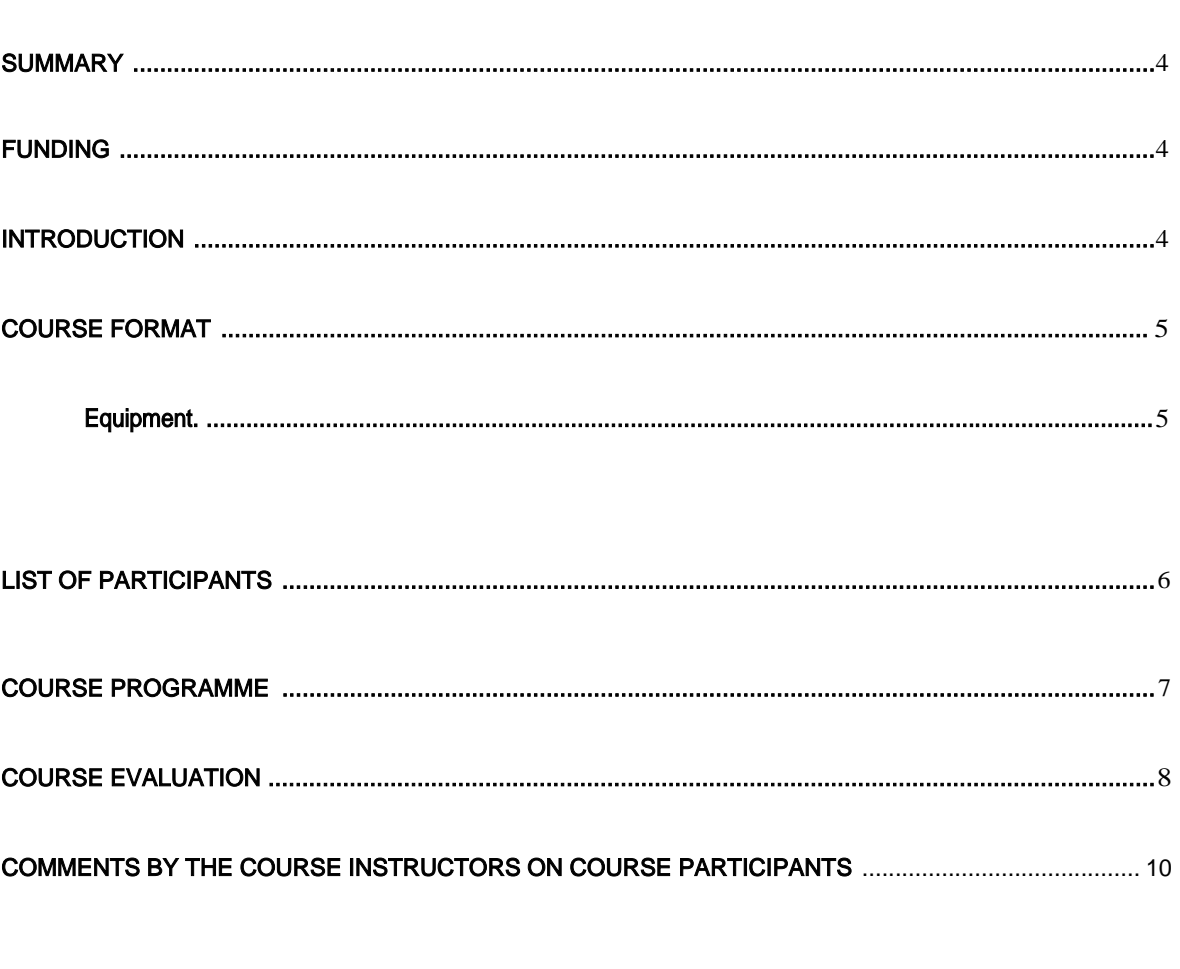

#### **SUMMARY**

A regional training course in the use of the New Zealand hydrological software, TIDEDA, originally requested by Fiji, was held at the SOPAC Secretariat in Suva from 21 August to 1 September. It was attended by 13 participants from four member countries - Fiji, Solomon Islands, Vanuatu and Western Samoa. It was organised by the SOPAC Water and Sanitation Project with assistance in setting up computing facilities from staff of the Regional Data Centre and logistical support from the Human Resources Development Program.

The course was run in a series of modules covering the basic concepts to advanced programming techniques. An introduction to the Windows version of TIDEDA, which will be released soon, was also given.

Course Instructions were Tom Kerr and Peter Arnold of the National Institute of Water and Atmospheric Research Limited (NIWA), New Zealand.

#### **FUNDING**

Funding was provided by the United Nations Development Programme.

### INTRODUCTION

TIDEDA is a computer programme for processing time-dependent data, particularly hydrological data.

The objective of the course was to demonstrate the capabilities of TIDEDA from the basic underlying concepts through to advanced programming techniques and batch processing commands.

Each module included demonstration of DOS Command TIDEDA, DOS Menu TIDEDA and TIDEDA for Windows.

Demonstrations of other NIWA software were also included in the workshop. Two of these programmes, "Gauge" and QRA T" were given to participating countries during the course.

#### COURSE FORMAT

The course was run as a training workshop. Each module involved a detailed explanation of the module topic followed by hands on experience by course participants.

#### Equipment

TIDEDA processes were demonstrated using a computer linked to a large TV screen. Participants had access to two computers in the training room connected to the SOPAC server. This enabled printing and plotting to a number of network printers.

A further computer was installed in the training room connected to an HP Paint jet printer. Two laptop computers were also available to participants.

TIDEDA was installed on two other computers within SOPAC. One in an adjacent office and one in the Water and Sanitation Office. Participants were reluctant to use these computers, possibly due to the interactive nature of the training workshop and the distance these offices were from the training room.

#### Acknowledgement

The assistance of Regional Data Centre personnel in setting up computers and printers during the course was greatly appreciated.

#### Recommendation

It is recommended that for future training workshops a minimum of one PC between two people be available and installed in the training room. Access to a printer for all computers would also be useful for exercises involving hard copy output.

#### **LIST OF PARTICIPANTS**

#### **FIJI**

Ashok Kumar **Technical Officer** Suva Water Supply PO Box 370 Samabula Tel: 321-099 Fax: 320-313

Peni Bavia Senior Technical Assistant Hydrology (as above)

Viren Chand Senior Technical Assistant (as above)

**Hemant Kumar** Acting Hydrologist NDO (as above)

#### Faga Finiasi Hydrologist

**Public Works Department** PO Box 128 Lautoka Tel: 660-899

Koroi Seremaia **Technical Assistant** (as above)

Asenaca Tekei **Typist** Public Works Dept PO Box 105 Labasa Tel: 812-044

#### **VANUATU**

Morris Stephen Assistant Hydrologist Dept of Geology, Mines & Water Resources **PMB 001** Port Vila Tel: (678) 22423 Fax: (678) 22213

Chris Ioan Assistant Hydrogeologist (as above)

#### **SOLOMON ISLANDS**

Charlie Bepapa Principal Water Resources Officer **Water Resources Section** Ministry of Energy, Water & Mineral Resources PO Box G37 Honiara Tel: (677) 21521 Fax: (677) 25811

Isaac Lekelalau Hydrogeologist (as above)

### **WESTERN SAMOA**

Amataga Penaia **Technical Officer** Apia Observatory PO Box Apia Tel: (685) 20855/6<br>Fax: (685) 20857

losefatu Eti **Technical Officer - Hydrology** (as above)

 $\sim$ 

#### **COURSE PROGRAMME**

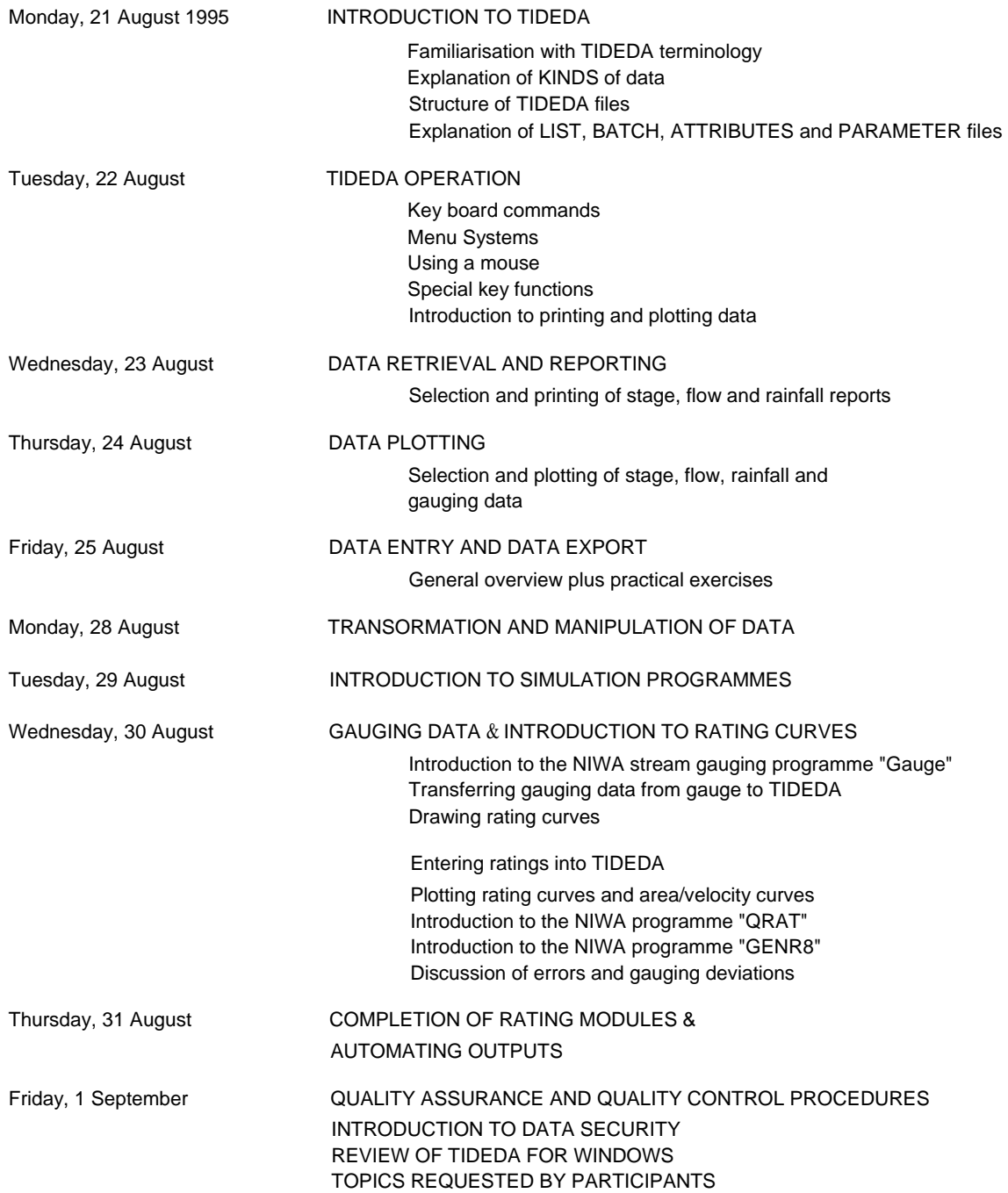

# **COURSE EVALUATION**

At the end of the course, participants were asked to complete a course evaluation form. The form used is attached as an Appendix. The results of this evaluation are presented in Table 1 and Figure 1.

Table 1

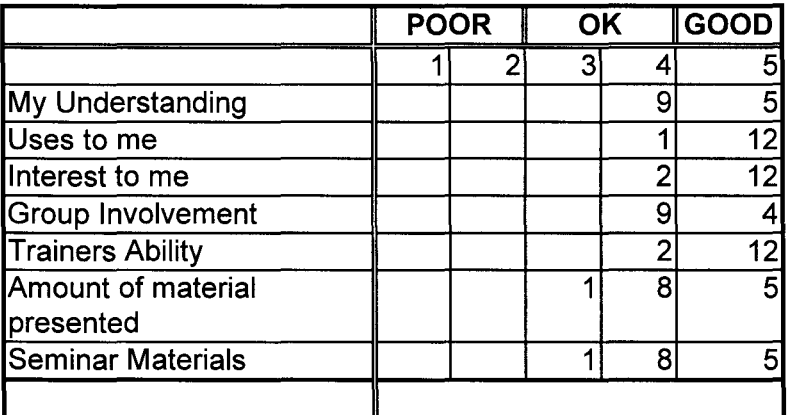

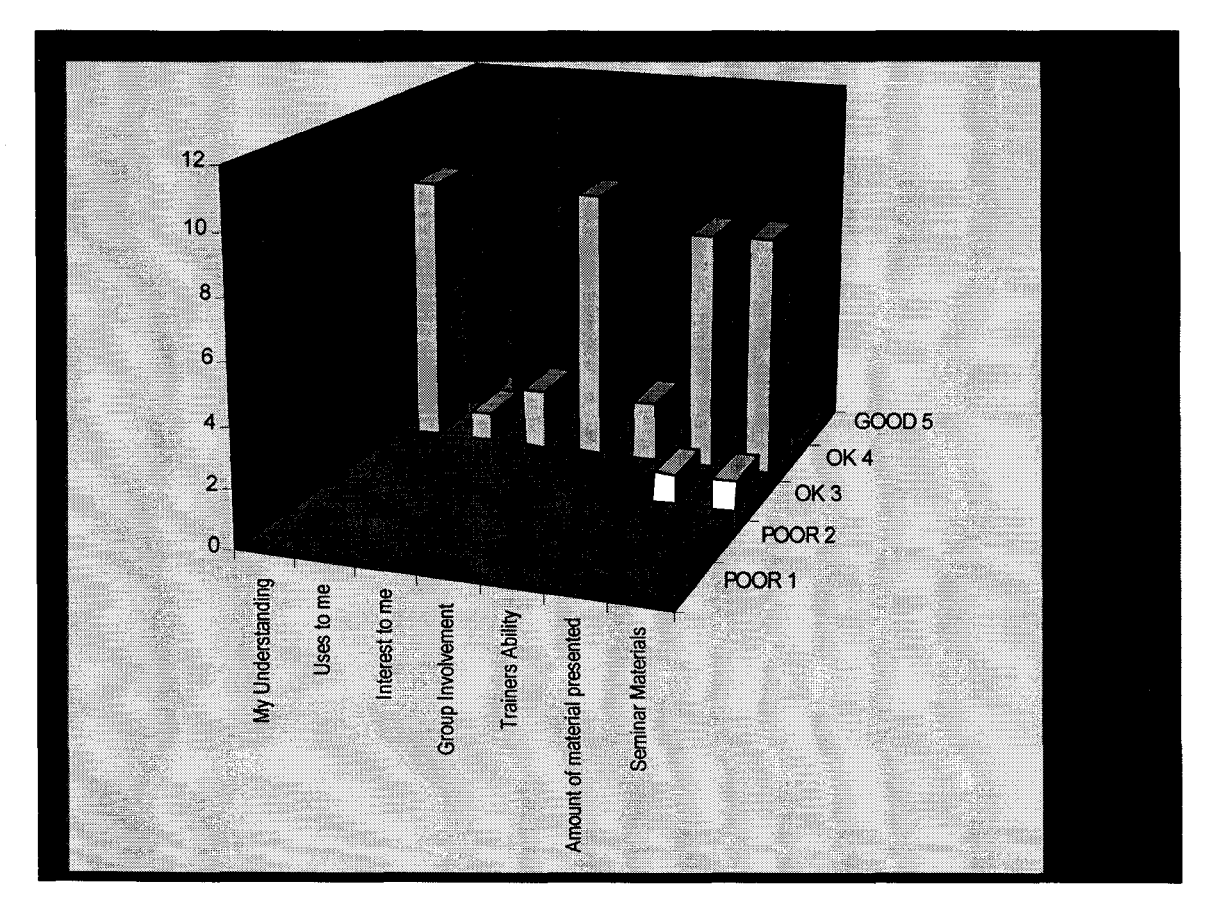

Figure 1

[NR69 - Depledge, Kerr & Arnold]

In answer to two further course evaluation questions, all participants thought the time was well spent and would like to see follow-up sessions and/or refresher courses.

Course participants were also asked to comment on which they thought were the three most important topics covered. Figure 2 displays a summary of the results of this survey. The score in Figure 2 represents the number of participants who thought the topic was among the three most important covered.

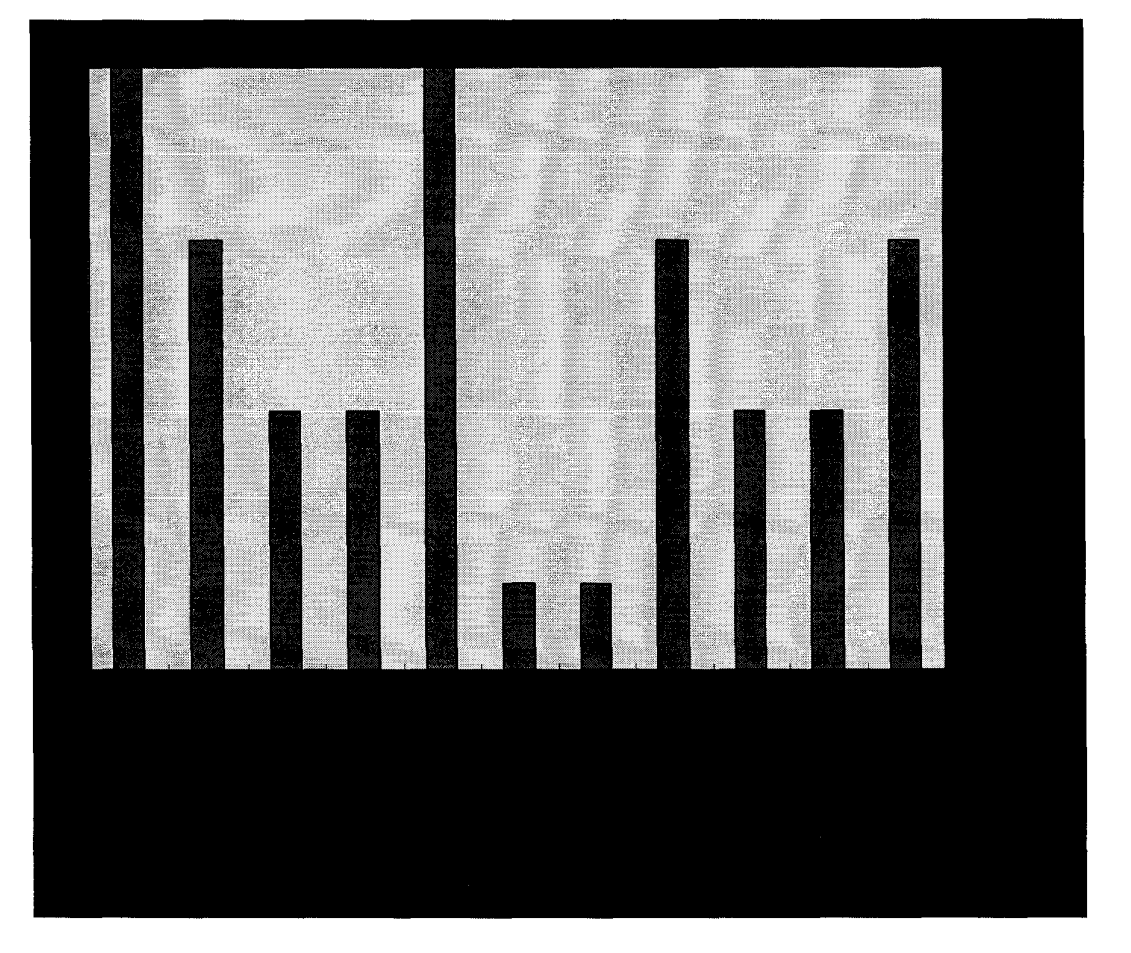

### **TOPICS CONSIDERED MOST IMPORTANT**

Figure 2. The three most important topics raised as ranked by course participants

#### COMMENTS BY THE COURSE INSTRUCTORS

Participants were enthusiastic and very keen to expand their

knowledge of TIDEDA.

The experience of participants as users of TIDEDA ranged from greater than 5 years to first time users. The two first time users, (both from Western Samoa), quickly caught up to the more experienced participants in most aspects of the programme.

### **APPENDIX**

### HYDROLOGICAL SOFTWARE - TIDEDA **WORKSHOP EVALUATION**

### Please circle your choice in the box below

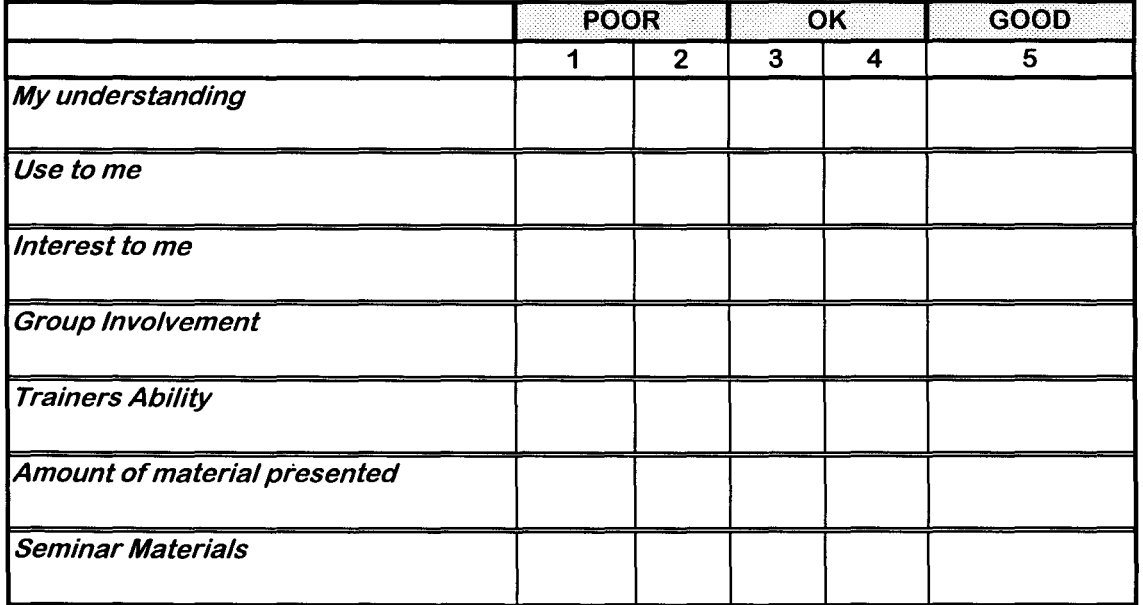

# **ANY OTHER COMMENTS:**

What did you see as the three (3) most important topics raised:

Do you consider the time well spent

**YES NO** 

Would you like to see follow-up by similar sessions/refresher courses? **YES NO** 

Please note below any general or specific topics you consider important for follow up work activities by SOPAC, your department, government or others.

Position: \_\_\_\_\_\_\_\_

[NR69 - Depledge, Kerr & Arnold]